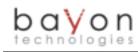

ORACLE PARTNER

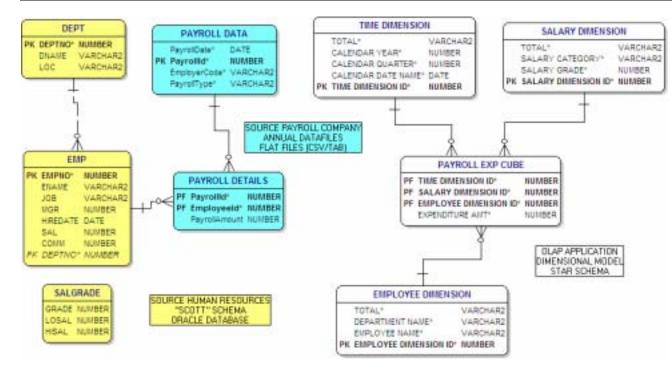

Interested in more OWB, consider doing the following:

- Look for an email about a new PSOUG Oracle Warehouse Builder course
- Visit
  - http://www.bayontechnologies. com/bt/blog for information on how to set up the "demo environment" and also to read up on the upcoming release of OWB
- Visit the OWB page on OTN (<u>http://www.oracle.com/technol</u> ogy/products/warehouse/index. <u>html</u>), rittman.net
- Email <u>ngoodman@bayontechnologies.</u> <u>com</u> for your own knowledge, or specific project work

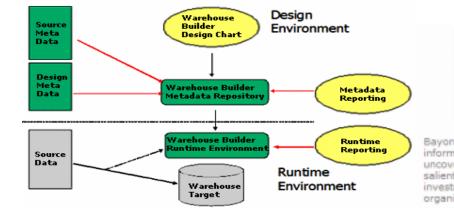

"Strategic information is far more important for the continued health and survival of a corporation" –Paulraj Ponniah Data Warehousing Fundamentals, © Wiley 2001

Bayon will analyze, plan, and build technology solutions that deliver clean, actionable information into the hands of your executives and employees. We are experts in uncovering areas of critical information deficiency that are critical to your most salient business needs. BI provides compelling results and may, unlike other IT investments, have a dramatic effect on the continued health and growth of your organization.

601 UNION STREET SUITE 4200-174 • SEATTLE, WA USA • 98101 PHONE: (877) 710-3038 • <u>HTTP://WWW.BAYONTECHNOLOGIES.COM</u>